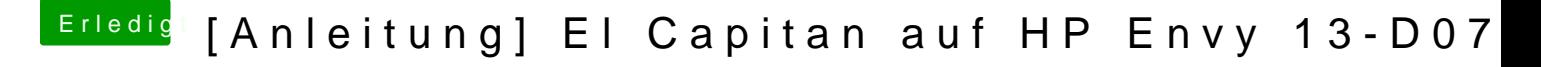

Beitrag von Doctor Plagiat vom 5. Oktober 2016, 15:24

In deinem hochgeladenen EFI-Verzeichnis sind alle kexts-Ordner le eingefügt? FakeSMC ist z. B. die Wichtigste.